# **Proportional Control Programming Instructions**

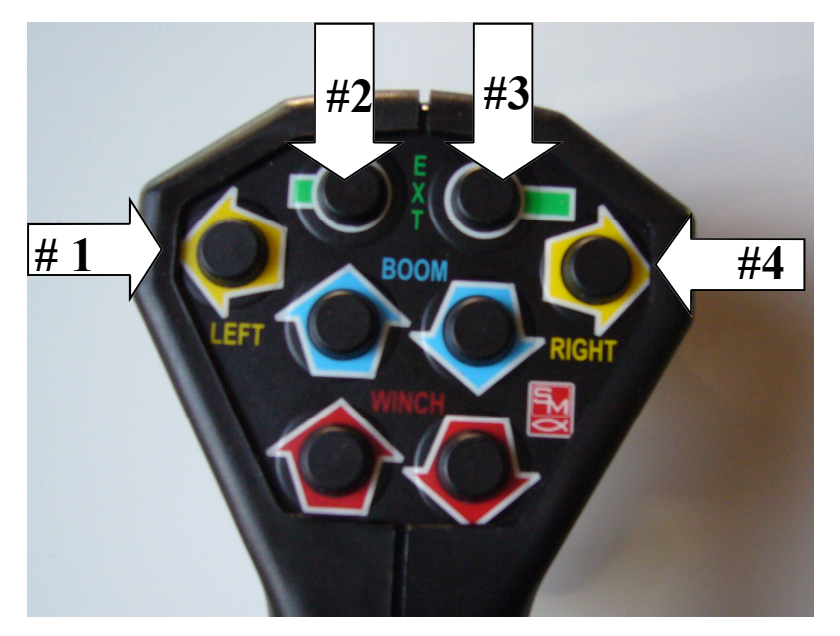

**Before you begin:** 

You can at any time exit the programming mode by following the "Exit Program Mode" instructions below. You can then, if desired, reposition the crane and begin again

## "Program Mode"

**Caution:** Programming mode uses the rotation function, be aware that the crane will rotate while you are programming, allow the crane plenty of room in which to move.

Press  $"1 - 2 - 3 - 4 - 4"$ To Enter "Program Mode"

#### Set "Low speed limit"

Press "2" - DO NOT TOUCH TRIGGER! (Trigger is not used to set "Low speed limit") Press "4" a few times until crane just starts to move Press "1" for minimum 5 seconds, the longer you hold it down the slower the crane will move

Low speed limit is now set so that the crane will begin to move when the trigger is squeezed in about 1/8"

# Set "High speed limit"

Pull trigger in all the way Push "3" once Hold down "4" for minimum 5 seconds, the longer you hold it down the faster the crane will move

# **CAUTION - THE CRANE WILL MOVE FAST!**

To slow down the "high speed limit" - if you have increased the speed too much hold down "1", or press "1" repeatedly until the crane slows down to the speed you desire

High Speed limit is now set -this is the maximum speed, trigger fully compressed

### "Exit Program Mode"

Push "1" and "4" at the same time

Note: You can repeat these steps whenever you want to change the high and low speed limits